#### Unidad 2

#### Bases de Datos Relacionales

### El Modelo Relacional

### **Origen**

- Fue propuesto por E.F. Codd en los laboratorios de IBM
- Es un modelo lógico que establece una cierta estructura sobre los datos para luego ser almacenados

### Ventajas

- Permite representar la información del mundo real de una manera intuitiva, introduciendo conceptos cotidianos y fáciles de entender
- Permite representar esta información de manera sencilla en un sistema de bases de datos

### Definición Formal

- Su nombre se debe a la cercana relación con el concepto matemático de Relación
- Una relación R sobre los conjuntos D1 , D2 , .., Dn , se define como: R f D1 × D2 × ... × Dn

# ConjuntosPedro

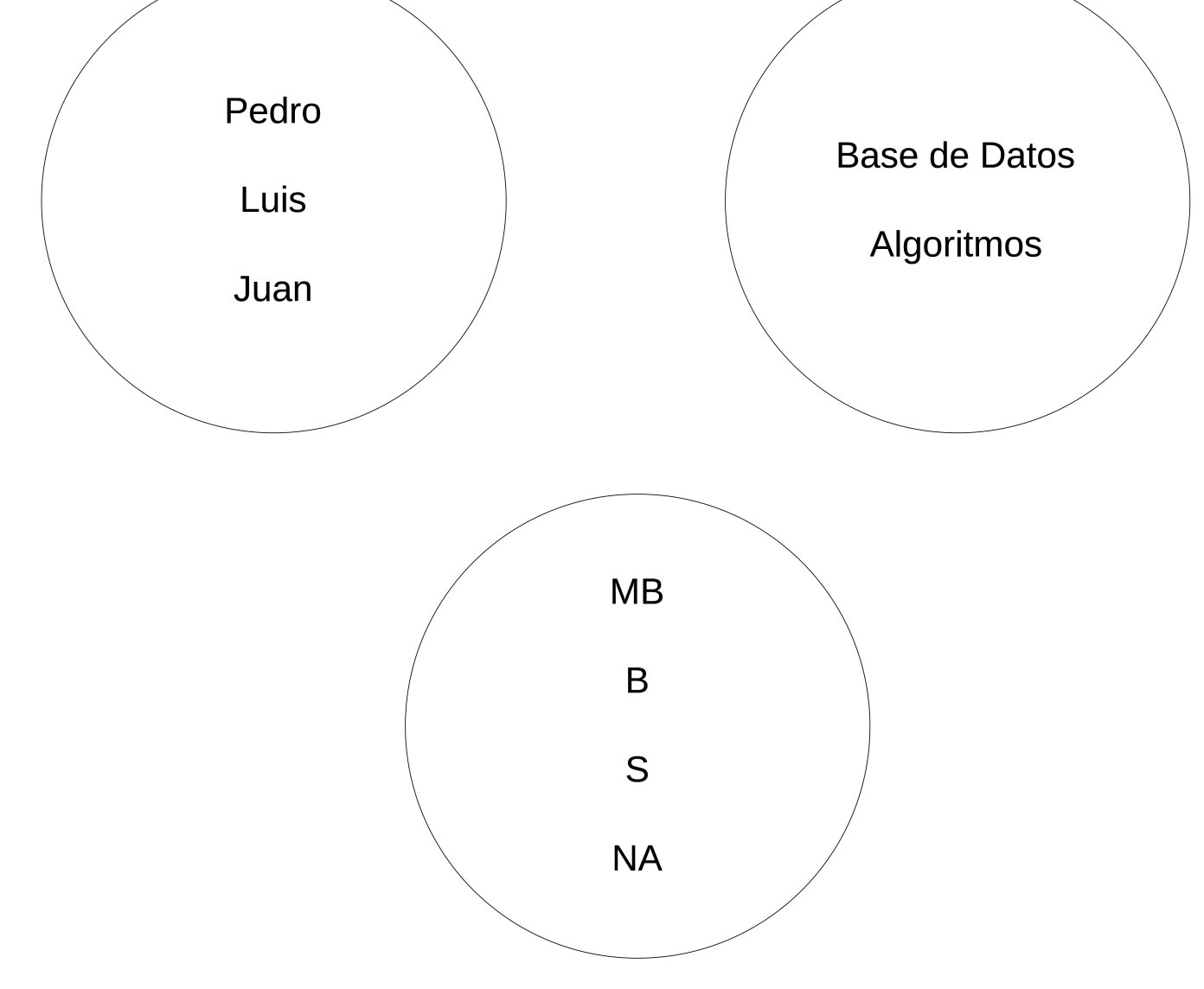

### Relación

- La relación entre estos conjuntos considerando un producto cruz sería:
	- Pedro → Base de Datos →MB
	- $-$  Luis → Base de Datos → NA
	- $-$  Juan → Base de Datos → B
	- Pedro → Algoritmos → B
	- Luis → Algoritmos → S
	- $-$  Juan  $\rightarrow$  Algoritmos  $\rightarrow$ MB

### Almacenamiento en Forma de Lista

- Suponer que los elementos se almacenan en forma de lista
- Se inserta uno de los elementos en una lista
- Es un método muy sencillo, pero poco eficiente
- ¿Y si se quiere agregar un nuevo elemento en orden?

### El Modelo Relacional

 El modelo relacional representa los elementos de una lista mediante registros en donde cada uno puede ser manejado individualmente

### Elemento Tabla

- El principal elemento del modelo es una Tabla
- Una Tabla es una lista de información que almacena líneas con una estructura concreta

### Propiedades de una Tabla

- La primera línea de una tabla, es una cabecera que indica el nombre de cada columna
- Cada columna tiene asignado un nombre único, e indica que los elementos almacenados en esa columna deben pertenecer a un conjunto de valores concreto: números, letras, frases, etc.

### Elemento Tupla

- Cada línea, excepto la primera, (la que identifica los nombres de los elementos) recibe el nombre de tupla
- Una de las restricciones en una Tabla indica que todas las Tuplas deben ser distintas entre sí

### Grado y Cardinalidad

- El grado de una tabla es el número de campos que posee
- La cardinalidad es el número de tuplas concretas que almacena
- El grado de una tabla es independiente del momento en el que se observe
- La cardinalidad depende de la situación que represente la tabla en ese momento

### Ejemplo

• Tabla con grado 5

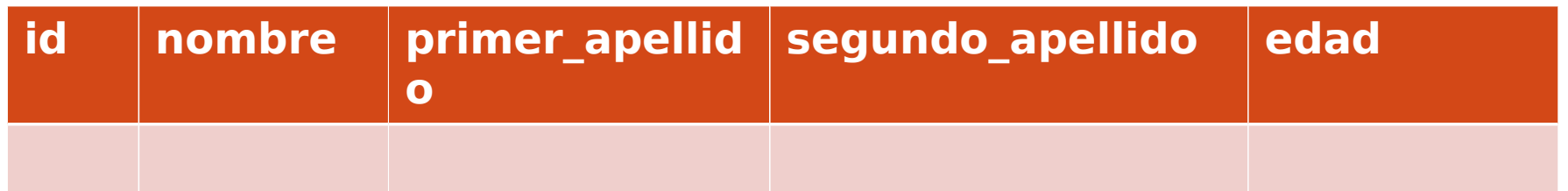

La Cardinalidad de la Tabla puede ser el número de filas que contenga o el número de filas que coincidan con un criterio de búsqueda

### Entidades, Atributos y Dominios

- 
- 
- - -
- - -
- -

### Entidades

- Cualquier objeto concreto o abstracto del que se desea almacenar información
- Una entidad puede ser una persona, un lugar, una cosa, un concepto, un suceso
- Cada entidad tiene asociado un NOMBRE (usualmente, sustantivo comúnmente)

### Tipos de Entidades

- Regular o fuerte: tiene existencia por sí misma en el universo del discurso, independientemente de cualquier otra entidad
- Débil: depende de alguna entidad existente en el universo del discurso. Al desaparecer esta entidad superior, desaparecerá la entidad débil vinculada a la misma

### Ejemplo de Entidades

- En un Sistema donde se consultan las ueas de un alumno, el alumno sería una Entidad Fuerte
- La uea se considera una entidad débil ya que si el alumno desaparecer, esta entidad no tiene sentido de existir, por lo tanto es una Entidad Débil

### Atributos de las Entidades

- La primera fila de una tabla es la más importante, ya que proporciona su estructura
- Identifica los nombres de campos o atributos que forman la tabla
- Cada tupla está formada por un conjunto de información estructurada en elementos más simples llamados atributos

#### Instancia de una Tabla

 La Instancia de una Tabla es el conjunto de entidades particulares en donde cada entidad particular se representa como una tupla y cada componente de la tupla corresponde con el valor del atributo correspondiente

### Dominio de un Atributo

- Los dominios a que puede pertenecer un atributo muchas veces dependen de los que proporcione el DBMS que se maneje
- Suelen ser comunes dominios como:
	- Texto, Número entero, Número decimal, Fecha, Hora, Verdadero/Falso, etc.
- Cualquier atributo puede tomar un valor especial que designa la ausencia de dato

### Atributos Simples y Compuestos

- Un atributo simple no puede ser descompuesto
- Un atributo compuesto puede descomponerse en otros formando una jerarquía
- Un ejemplo de atributo simple es la edad
- Uno compuesto podría ser el nombre completo de un usuario que se puede descomponer en nombre y apellidos

#### Atributos Univaluados y Multivaluados

- Los atributos univaluados son aquellos que sólo pueden tomar un valor
- Los atributos multivaluados pueden tomar más de un valor para un mismo atributo
- Un atributo univaluado sería el nombre de un alumno
- Un Multivaluado sería su teléfono, que puede tener varios valores

### Atributos Primitivos y Derivados

- Un atributo derivado puede obtener su valor de otros atributos o entidades
- Uno primitivo tiene un cierto valor dado por si mismo
- · Si existe un campo fecha nacimiento, la edad sería un atributo derivado

### Relaciones

### Definición de Relación

- Una relación es una correspondencia o asociación entre dos o más entidades, cada relación tiene asociada un nombre (usualmente un verbo en presente)
- Por ejemplo cursa relaciona a una enditad llamada Alumno con una entidad llamada Materia

### Tipos de Relaciones

- Una relación fuerte es aquella que relaciona solamente entidades Fuertes
- Una relación Débil es aquella que relaciona al menos una entidad Débil

### Relaciones Débiles

- Las Relaciones Débiles pueden clasificarse en dos tipos:
	- Por Existencia
	- Por Identificación

### Relaciones Débiles por Existencia

- Una instancia de la entidad débil no puede existir si desaparece la instancia de la entidad fuerte de la que depende, pero sí puede ser identificada por si misma
- Ejemplo:
	- La relación entre Alumno y UEA Inscrita es débil en existencia, la entidad débil UEA\_INSCRITA puede identificarse por si misma mediante la clave de la UEA

### Relaciones Débiles por Identificación

- Una instancia de la entidad débil no puede ser identificada por sí misma. Es necesario agregar información de la instancia de la entidad regular con la que está relacionada
- Ejemplo:
	- La relación entre Alumno y Calificación es débil en identificación, no basta con conocer un identificador de la calificación, se necesita además conocer al Alumno y/o la UEA en la que fue asignada

### Grado de una Relación

 El grado de una relación es el número de entidades que intervienen la relación

### Cardinalidad de una Relación

- La Cardinalidad de la entidad E1 en una relación R con la entidad E2 se define como:
	- $\cdot$  El par (a, b) que indica el número mínimo(a) y máximo(b) de instancias de E1 que pueden estar asociadas a una instancia fija de E2
- Son posibles las siguientes cardinalidades:  $(0, 1), (1, 1), (0, n), (1, n), (m, n)$

### Relación Uno a Uno

 Cada registro de la Tabla A se relaciona con un único registro de la Tabla B y cada registro de la tabla B se relaciona solamente con un elemento de la Tabla A

### Ejemplo de Relación Uno a Uno

 Considere los Departamentos de una Universidad, cada departamento puede tener solamente un Jefe y cada Jefe puede ser responsable de solamente un Departamento

#### Relación de Uno a Muchos

 Cada registro de la Tabla A (o tabla primaria) puede estar relacionado con más de un registro de la Tabla B (tabla secundaria), en cambio cada registro de la Tabla B puede estar relacionado solamente con un registro de la Tabla A

### Relación Muchos a Uno

 Varios elementos de la Tabla A pueden relacionarse a un solo elemento de la Tabla B, y un elemento de la Tabla B puede relacionarse con varios de la Tabla A

### Ejemplo  $(1:N) - (N:1)$

- Por ejemplo, los Departamentos de una Universidad:
	- Un departamento puede tener varios profesores, pero varios profesores pueden pertenecer solamente a un departamento

### Relación Muchos a Muchos

 Cada registro de la Tabla A puede tener asociados varios registros de la Tabla B y cada registro de la Tabla B pueden estar relacionados con más de un registro de la Tabla A

### Ejemplo

 Un Profesor puede impartir varias ueas, a su vez, cada uea puede tener varios profesores que la impartan

### Relación de Generalización

- Descomposición de una entidad padre (o supertipo) en varias entidades hijo (o subtipos)
- Los subtipos heredan los atributos de la entidad padre
- Los subtipos pueden además poseer atributos propios
- Esta relación se identifica con la palabra ES-UN (IS-A)

### Ejemplo de Generalización

### Relación Reflexiva

- Relaciona una entidad con otra entidad del mismo tipo
- Ejemplo:
	- Empleados de una empresa que pueden ser jefes de otros empleados

### Llaves

#### Llaves

- Como en una tabla las tuplas pueden estar en cualquier orden, no es posibles hacer referencia a una tupla concreta mediante su posición entre las demás
- Es necesario una forma de seleccionar una tupla en concreto, esto es con una clave

### Tipos de Llaves

- Se pueden encontrar tres tipos de llaves:
	- Llaves Primarias
	- Llaves Secundarias
	- Llaves Foráneas

### Definición de Llave Primaria

 Una clave o llave primaria es un atributo o conjunto de atributos cuyo valor es único y diferente para cada tupla

### Selección de Llaves Primarias

- Cada tabla puede poseer más de una llave que las identifiquen, estas se denominan llaves potenciales o llaves candidatas
- Se debe elegir cuál será la llave primaria y el resto pasan a ser llaves secundarias
- La clave de una tabla debe ser propia, es decir, ninguno de los atributos que la forman debe ser superfluo (que puede o no estar en combinación)

### Atributos Superfluos

- Para distinguir cuando un grupo de atributos es clave primaria o no, basta con ir eliminando uno a uno cada uno de los atributos del grupo
- Si los atributos restantes siguen poseyendo las propiedades de clave primaria, el atributo eliminado es superfluo, por lo que el grupo de atributos de partida no es clave propia

### Regla de Identificación Única

- En ninguna tupla de una tabla, ninguno de los atributos que formen parte de la clave primaria de una relación podrá tomar un valor nulo
- El valor de la clave será único para cada tupla de la tabla

### Llaves Foráneas

 Son llaves que relacionan una tupla de una Tabla A con una o varias tuplas de una Tabla B a través de los valores de la Tabla A presentes en la Tabla B

### Regla de Integridad Referencial

 Si una tupla de una tabla A posee atributos (a1 ..an ) que hacen referencia a la clave primaria de otra tupla de una tabla B, dichos atributos poseen, o bien valores nulos, o bien valores (v1 ..vn ) que se corresponden con la clave de una tupla concreta de B

### Restricciones

### Tipos de Restricciones

- Además de las restricciones sobre llaves primarias y sobre tuplas repetidas, se pueden tener:
	- Restricciones de atributo
	- Restricciones de tupla
	- Restricciones de tabla
	- Restricciones de base de datos
	- Restricciones de usuarios

#### Predicados

- Un predicado es una expresión que sirve para expresar una restricción
- Un predicado puede tomar solo dos valores, falso o verdadero
- Puede estar compuesta por expresiones y éstas a su vez por constantes, variables o atributos
- Cuando se habla de una restricción, es que se debe cumplir un predicado

### Predicados

- El predicado más simple que se puede formar es mediante la comparación entre dos elementos
- De esta forma aparecen los operadores relacionales:
	- $-Mayor que >$
	- Menor que <
	- $-$  Igual que  $=$
	- $-$  Menor o igual que  $\le$   $=$
	- $-Mayor$  o igual que  $>=$
	- $-$  Distinto a  $\leq$

#### Restricciones de Atributo

- Se refiere a restringir el conjunto de valores que puede tomar un determinado atributo dependiendo su dominio
- Se quiere almacenar un descuento de un producto, este no debe ser superior al 100%, por lo que una restricción de atributo es que el valor de un atributo llamado DESCUENTO sea menor o igual a 100

#### Restricciones de Tupla

- En ocasiones los valores de ciertos atributos deben poseer valores consistentes entre sí y no solo de forma independiente
- Por ejemplo, se almacena el promedio de un alumno y un campo que indique si este tiene derecho a exceso en créditos, se debe tener que si el promedio es menor que 8, este campo sea falso

Promedio < 8 IMPLICA exceso = FALSE

#### Restricciones de Tabla

- No es el valor de un atributo el que depende de los de los demás de la tupla a que pertenece, sino que es la tabla en sí la que debe preservar unas propiedades globales para que la información que posee sea consistente
- Por ejemplo en una tabla de horarios se desearía que el campo de horario y salón no sea el mismo en más de una tupla para diferentes cursos

#### Restricciones de Base de Datos

- Las restricciones de base de datos son iguales que las de tabla, pero aquí pueden intervenir más de una tabla, siempre y cuando sea de la misma base de datos
- En una tabla se indica que el cupo de una uea es de 45, pero en otra tabla que relaciona a los alumnos con las ueas que cursan, se tiene que hay 50 alumnos relacionados con esa uea

#### Restricciones de Usuario

 Estas restricciones se refieren a las operaciones que puede realizar un usuario sobre la base de datos, en particular en aquellas que modifican su contenido o estructura

### El Modelo Entidad Relación

### El Modelo Entidad - Relación

 Es una herramienta que permite representar las entidades de un sistema de base de datos así como sus relaciones y atributos

### Representación

- Las Entidades se representan por medio de un rectángulo
- Los atributos se representan mediante un círculo o elipse con un nombre en su interior. Cuando un atributo es una llave primaria es común que se subraye
- Las relaciones Se representan mediante un rombo con un verbo en su interior. Este rombo se une con las entidades que relaciona

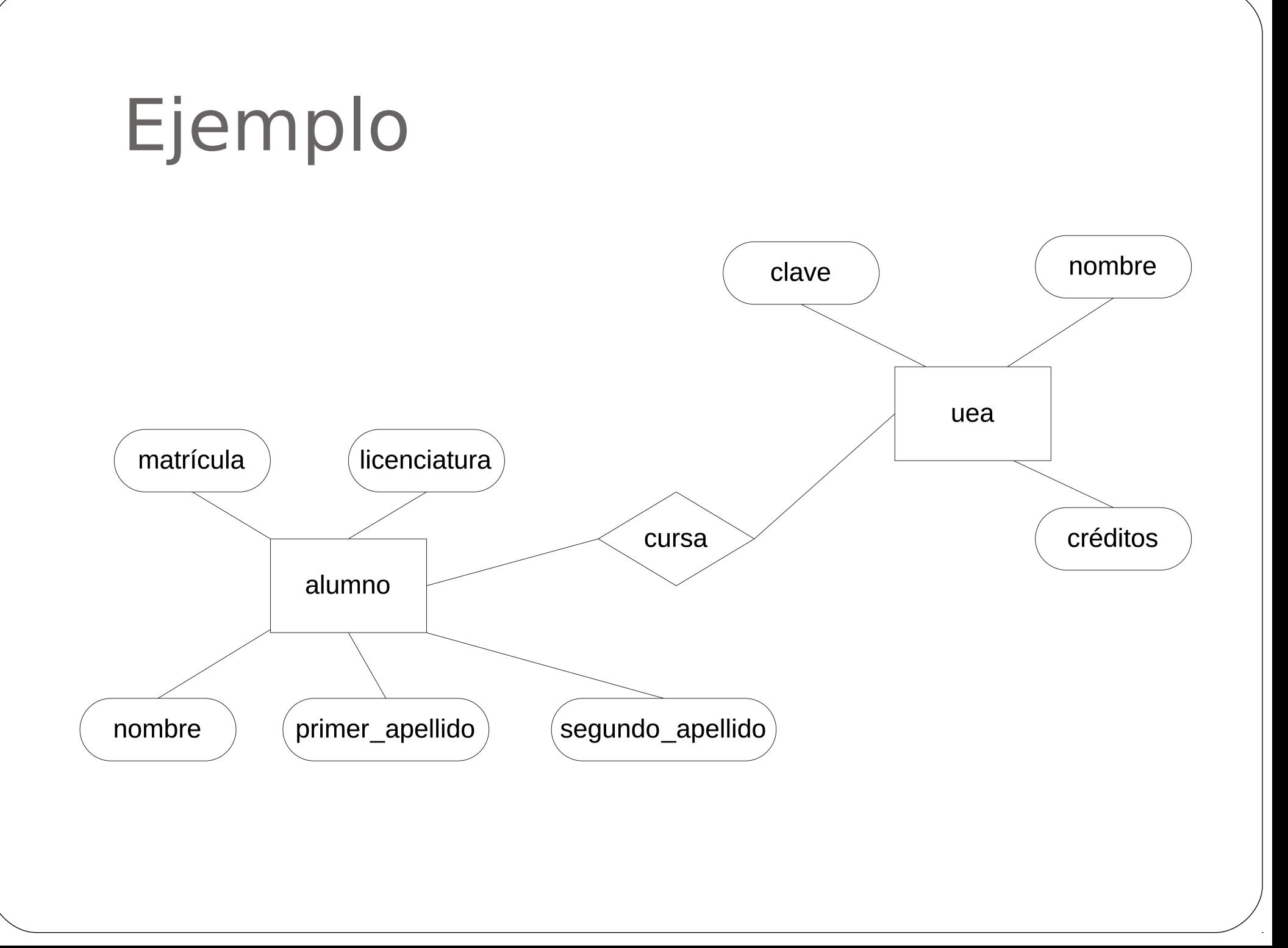

### Otras Representaciones

- Una entidad débil se representa con un doble rectángulo
- Una relación débil se representa con un doble rombo

### Dependencia Funcional

### Definición

- La dependencia funcional es una restricción entre dos conjuntos de tributos en una relación de una base de datos
- Dada una relación R, un conjunto de atributos X en R se dice que determina funcionalmente otro conjunto de atributos Y también en R

## Ejemplo

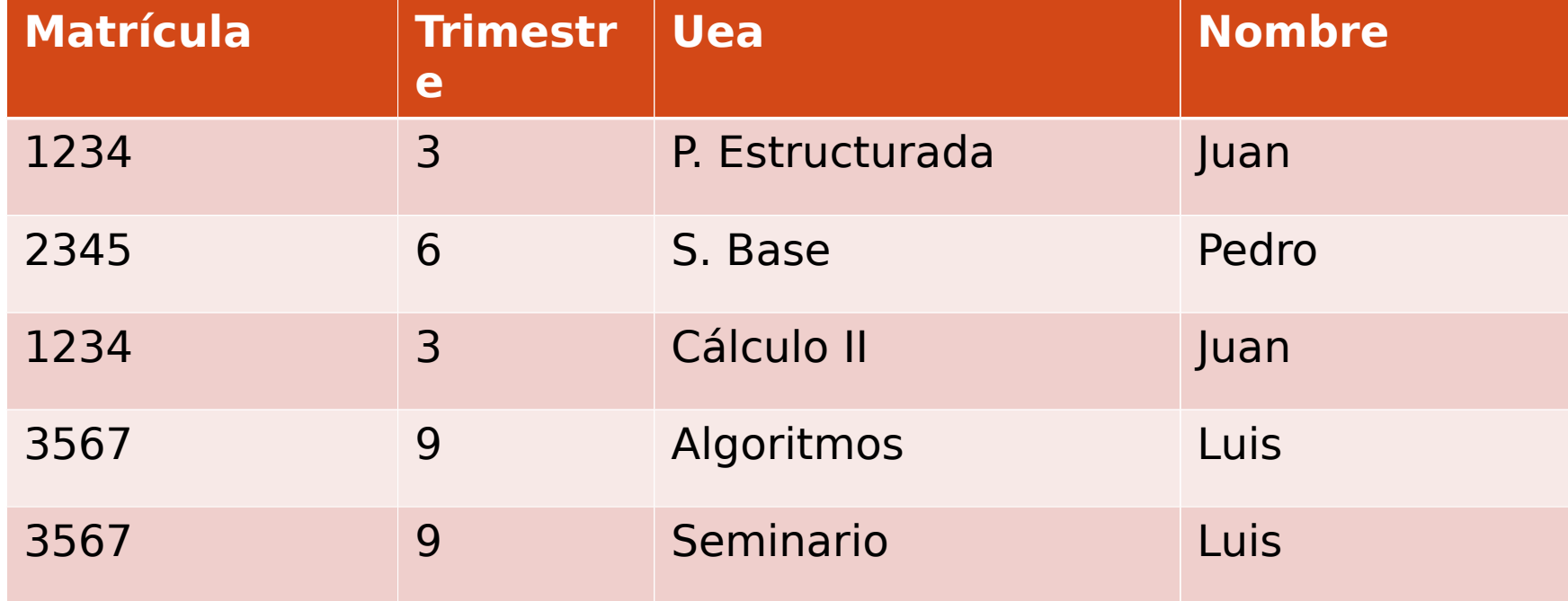

### Ejemplo

 En este caso Matrícula identifica a Trimestre, por lo que se dice que Trimestre es función de matrícula, esto significa que cualquier valor de matrícula "1234" tendrá en Trimestre "3" y se representa:

Matrícula → Trimestre